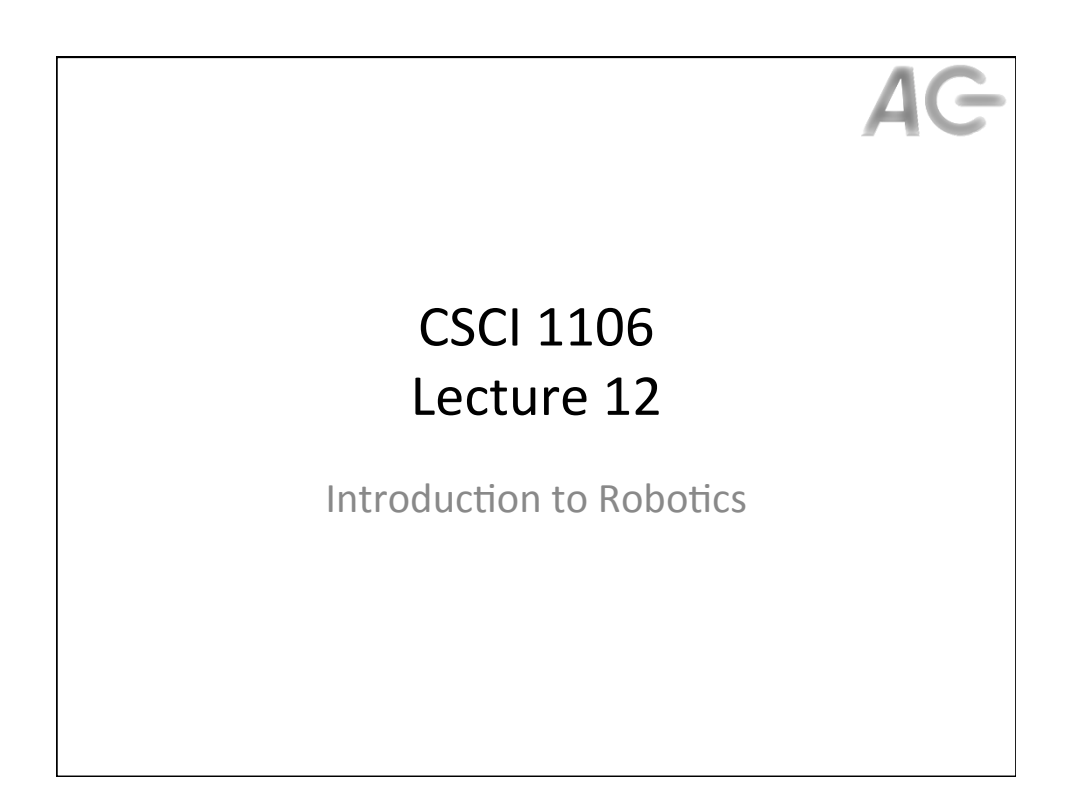

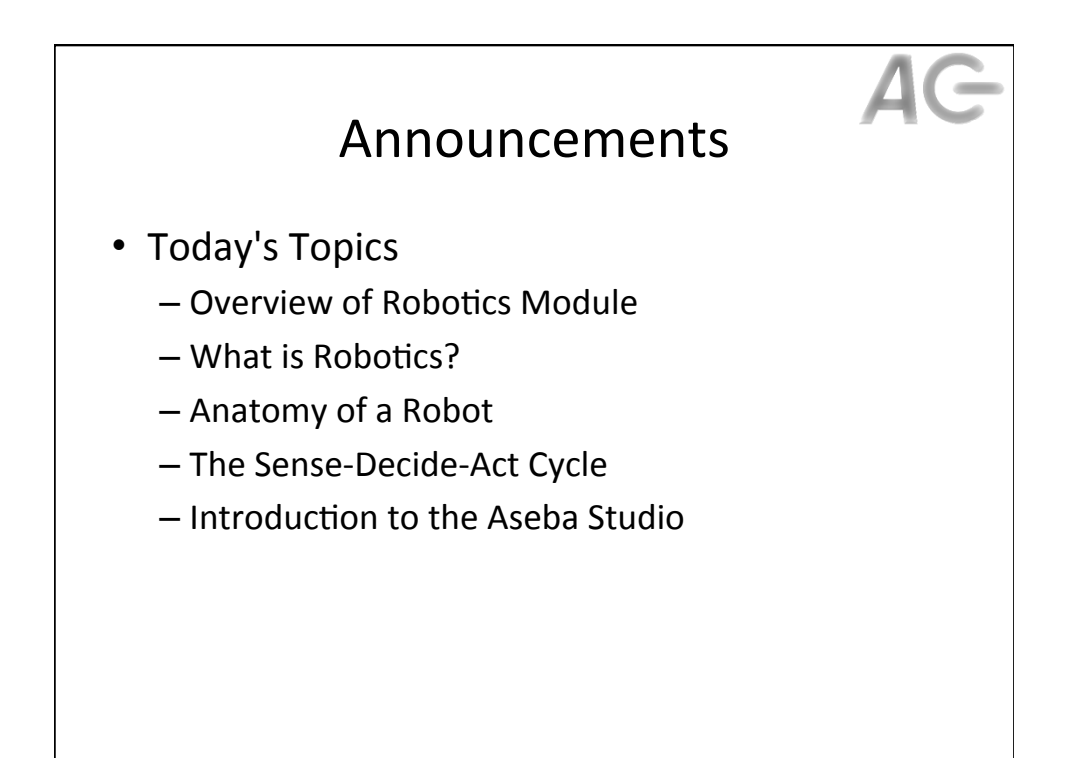

## The Robotics Module

## **Topics**

- Overview of Robotics
- Hardware
- Sensors
	- Actuators
- **Software** 
	- State Transition Diagrams
	- Event Based Architecture
	- $-$  Dealing with Failure
	- Planning
	- Debugging
	- Programming Techniques

## **To Do List**

- Six tutorials:
	- $-$  Introducing the Thymio II
	- Modeling sensors
	- Modeling actuators
	- Modeling the real world
	- Recovering from faults
	- Programming Techniques
- Robot Olympics Project
	- Design three programs to
	- compete in the Robot Olympics  $-$  Implement the programs
	- Compete in the Robot Olympics
	- Write a technical report

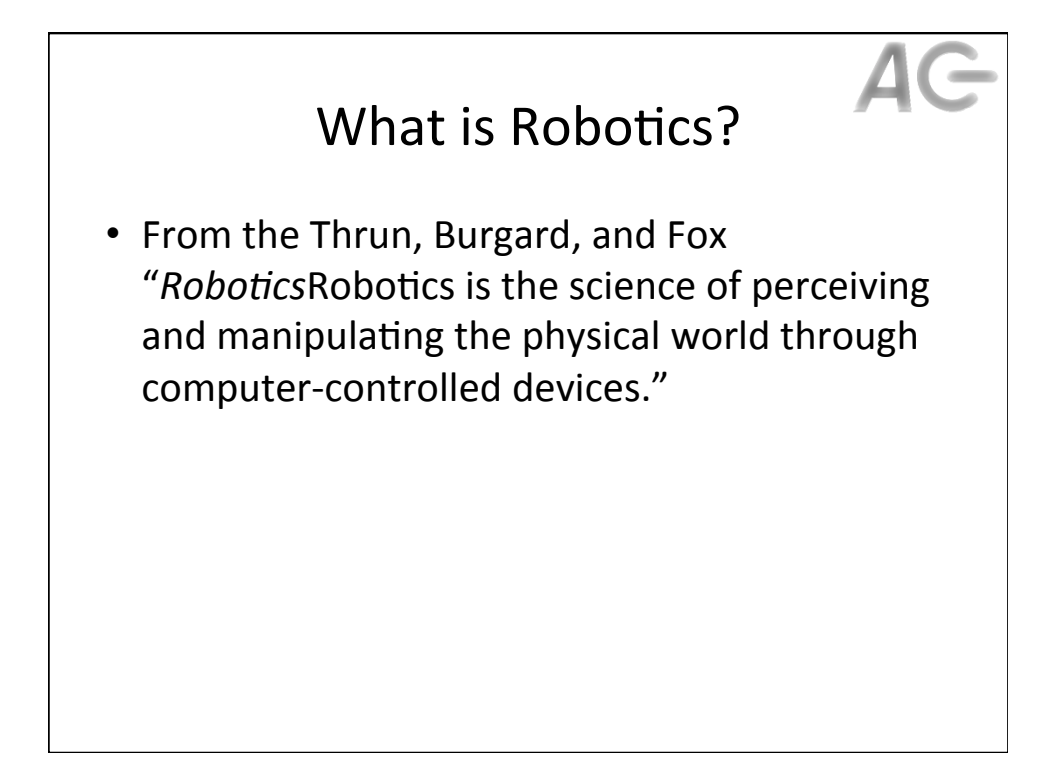

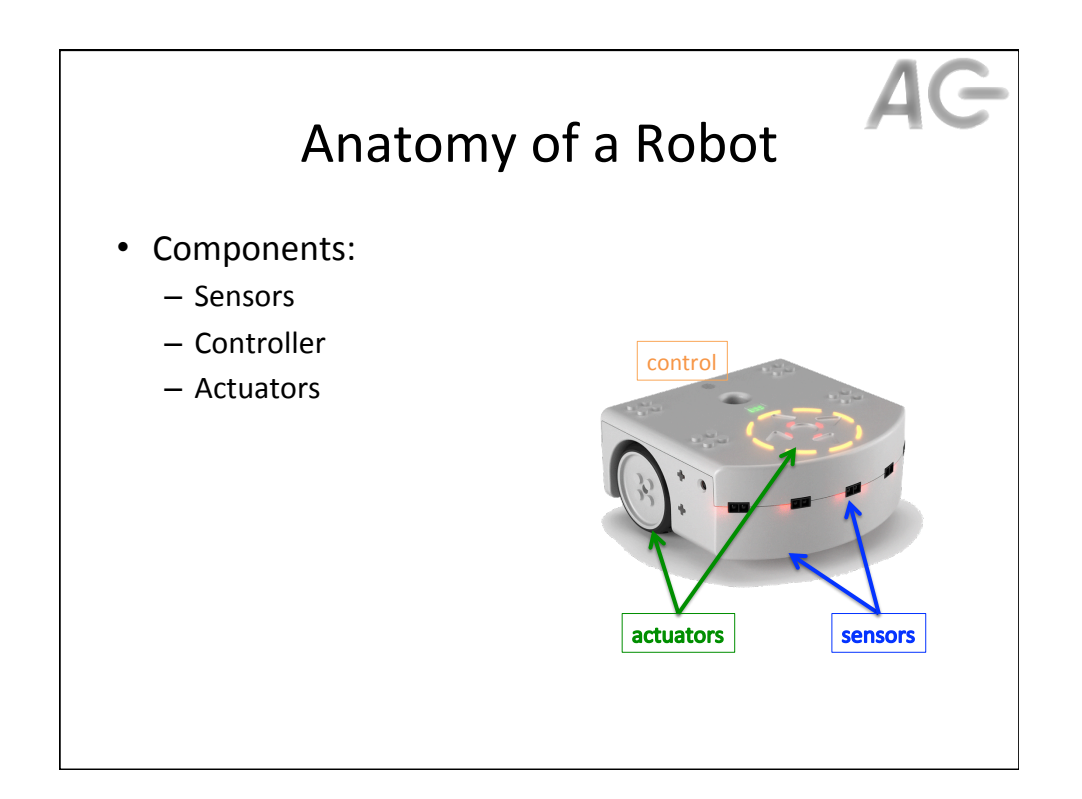

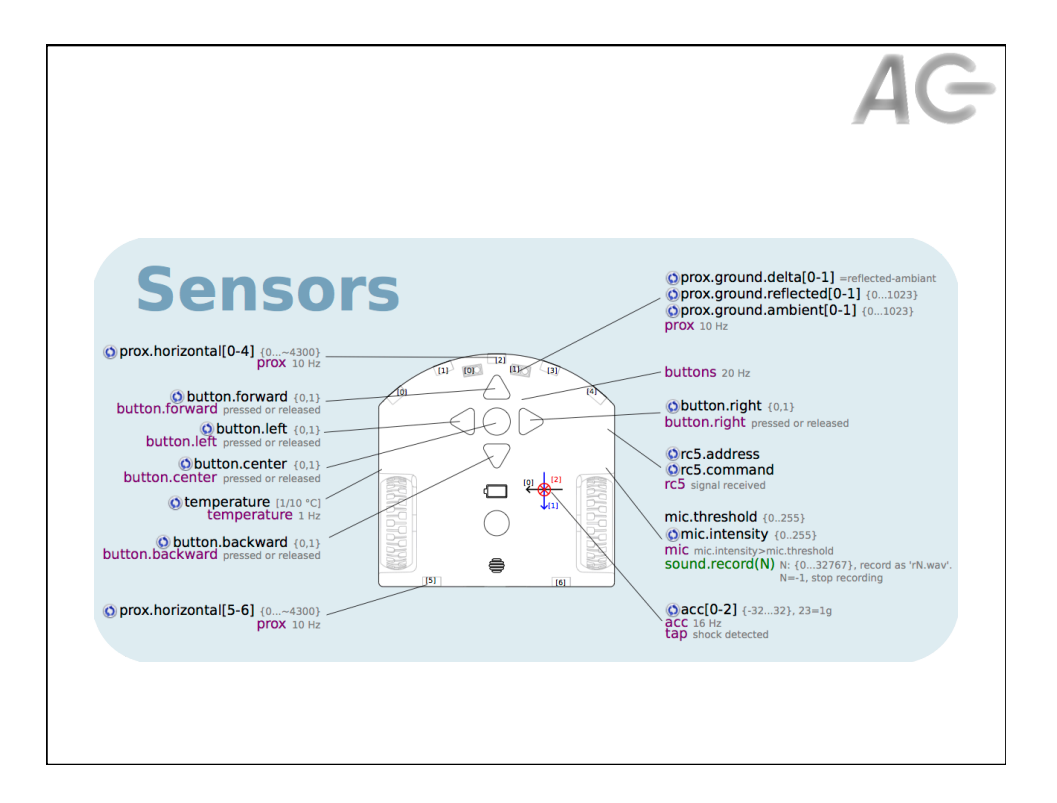

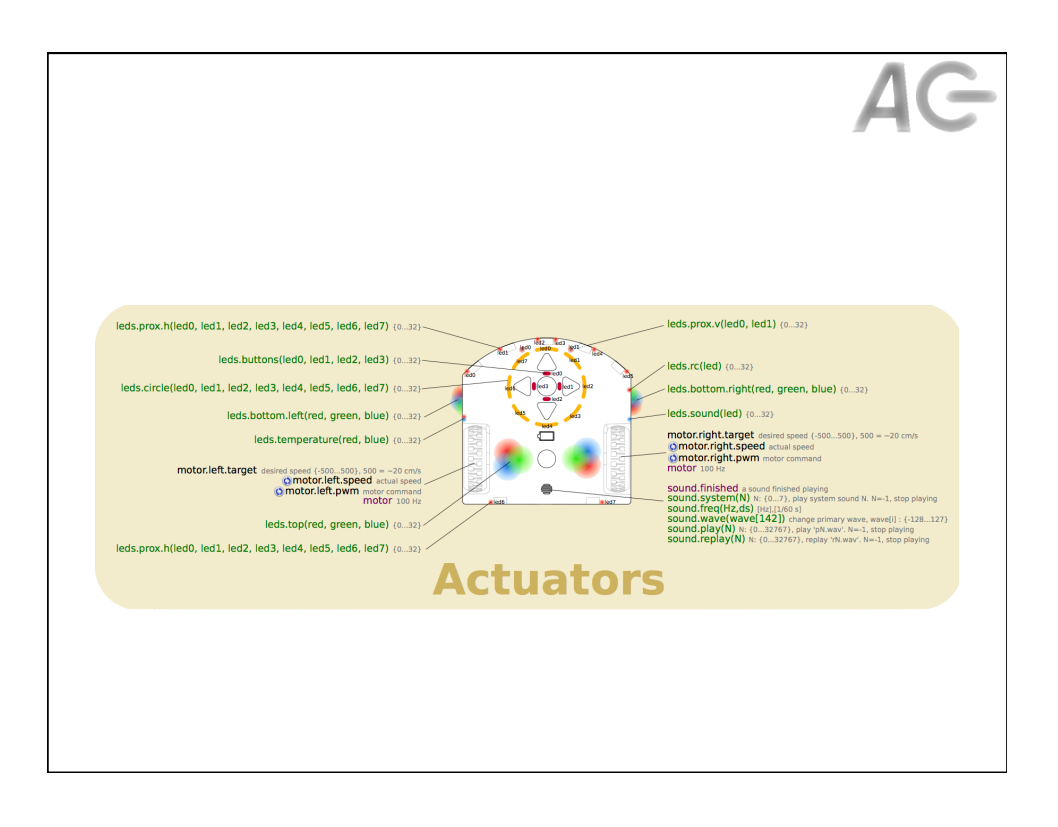

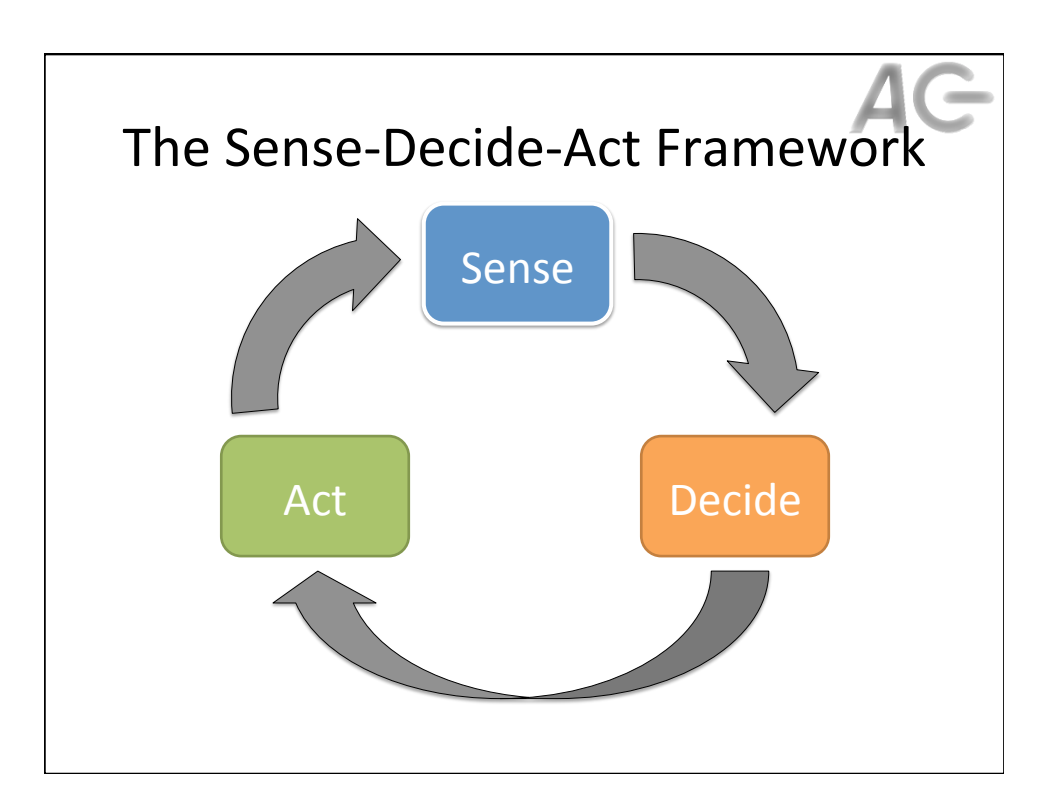

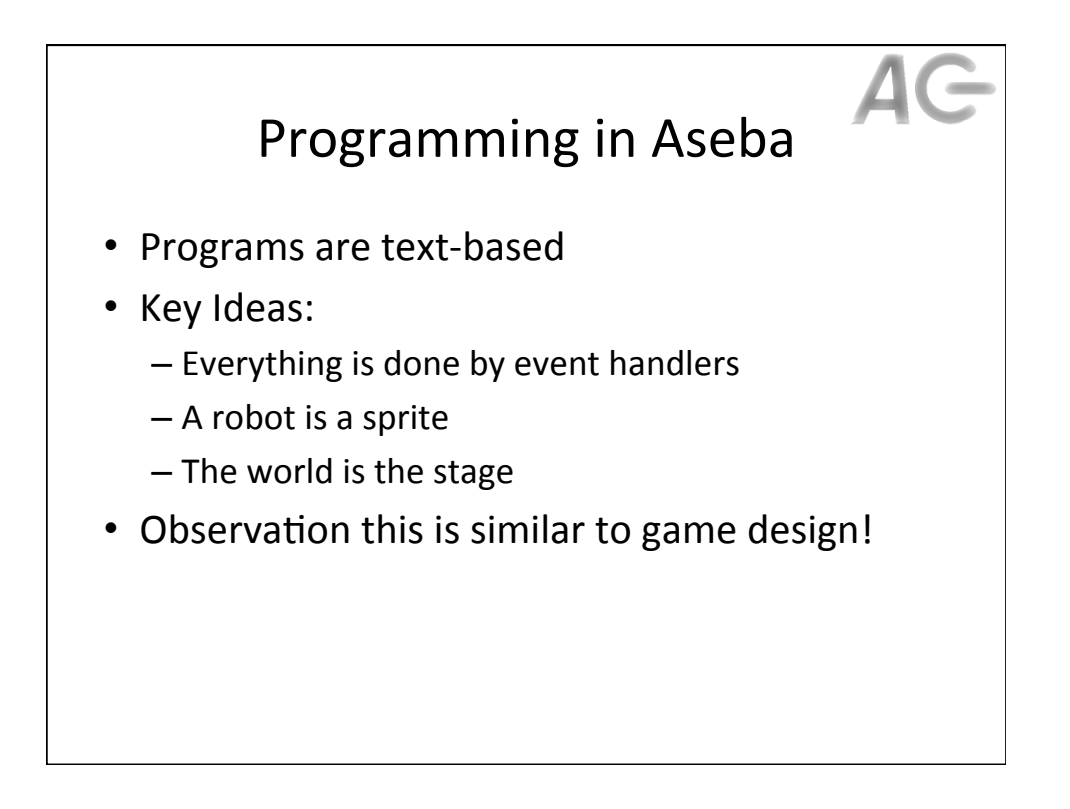

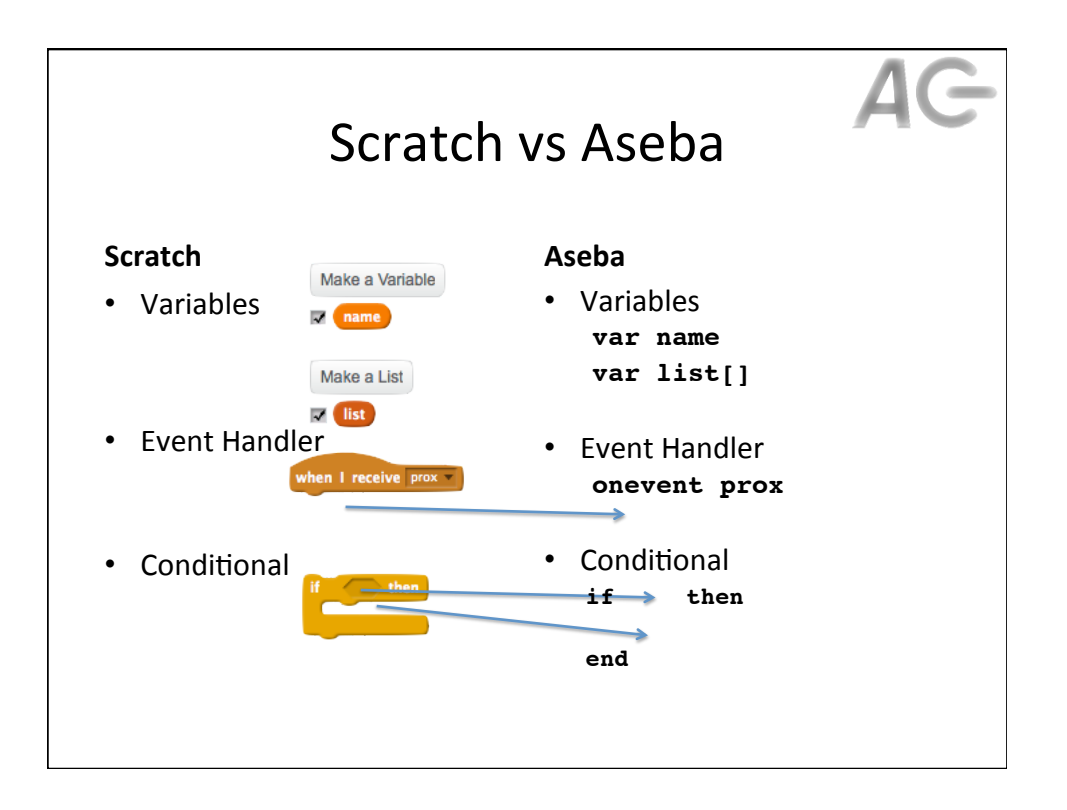

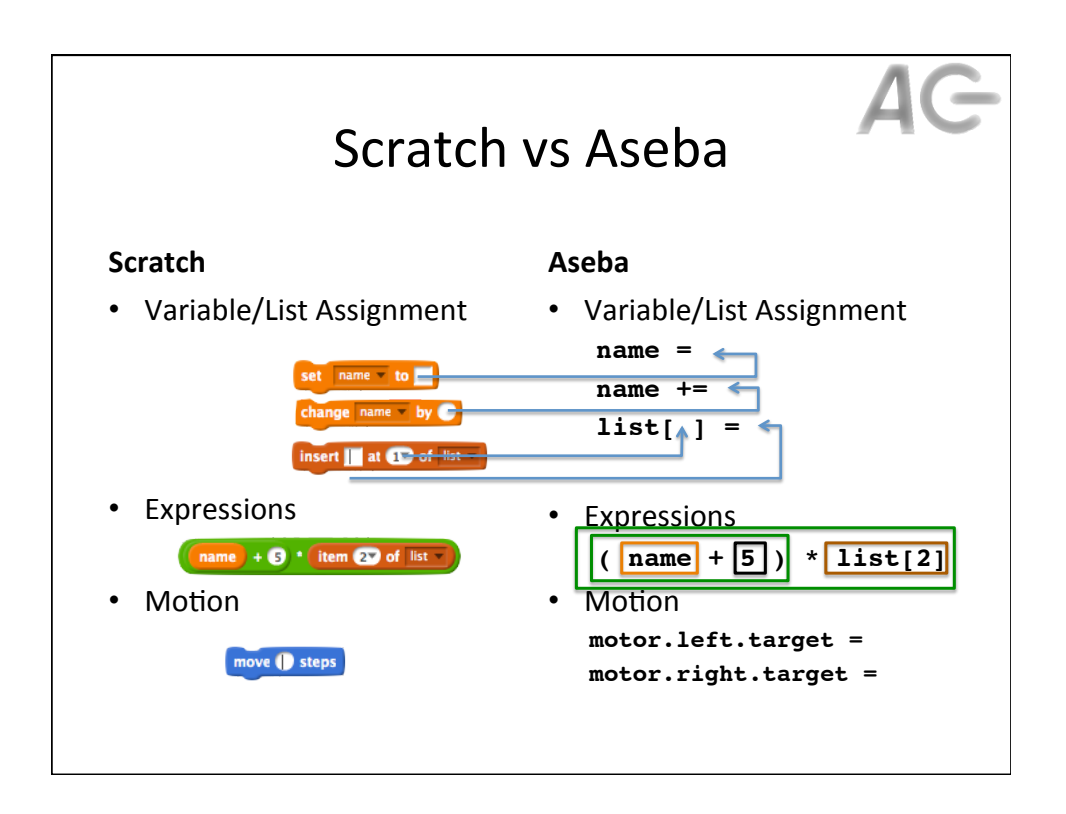

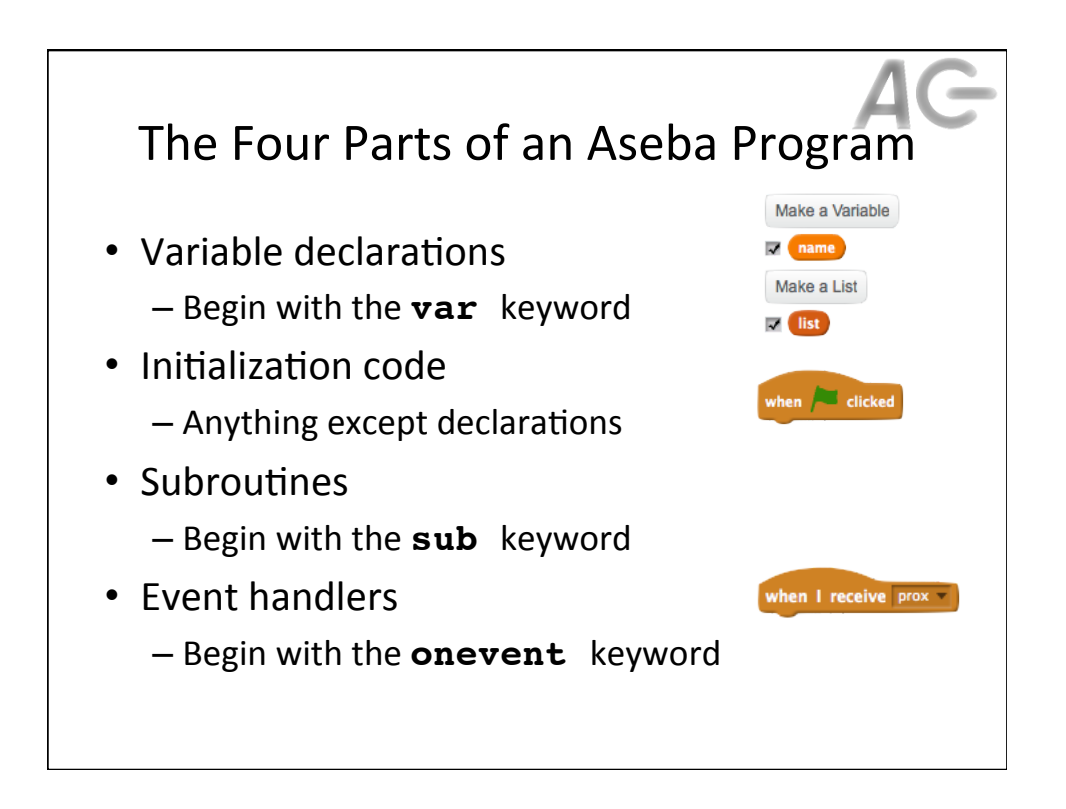

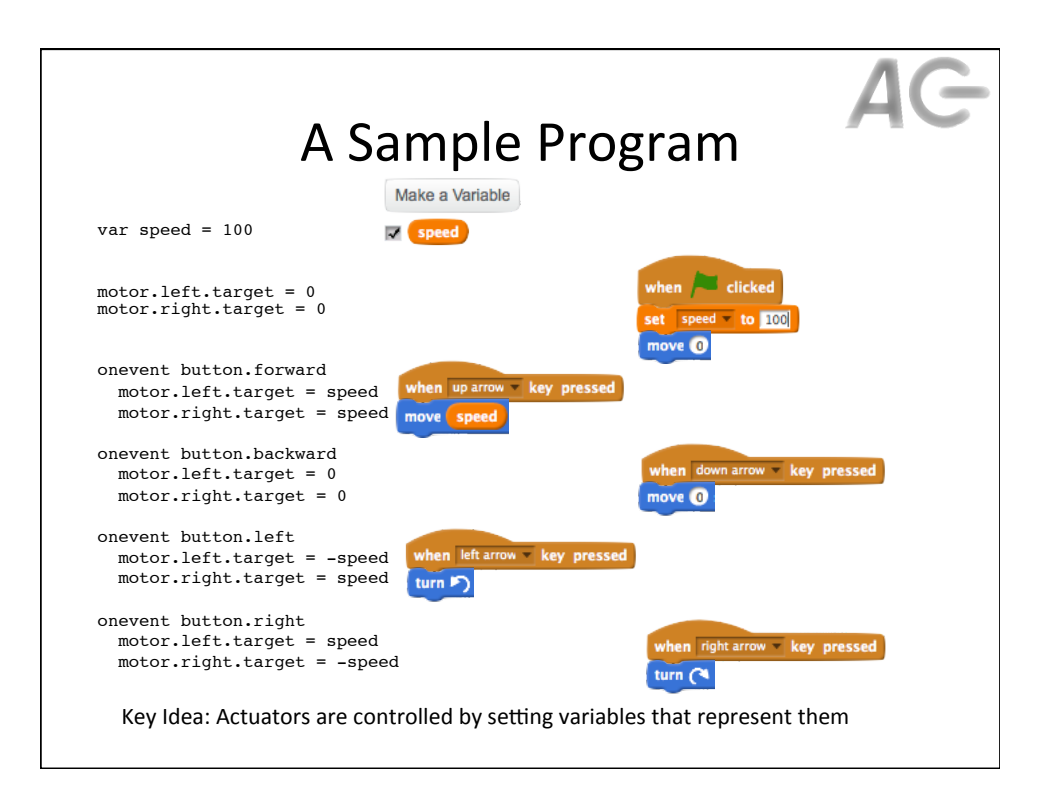

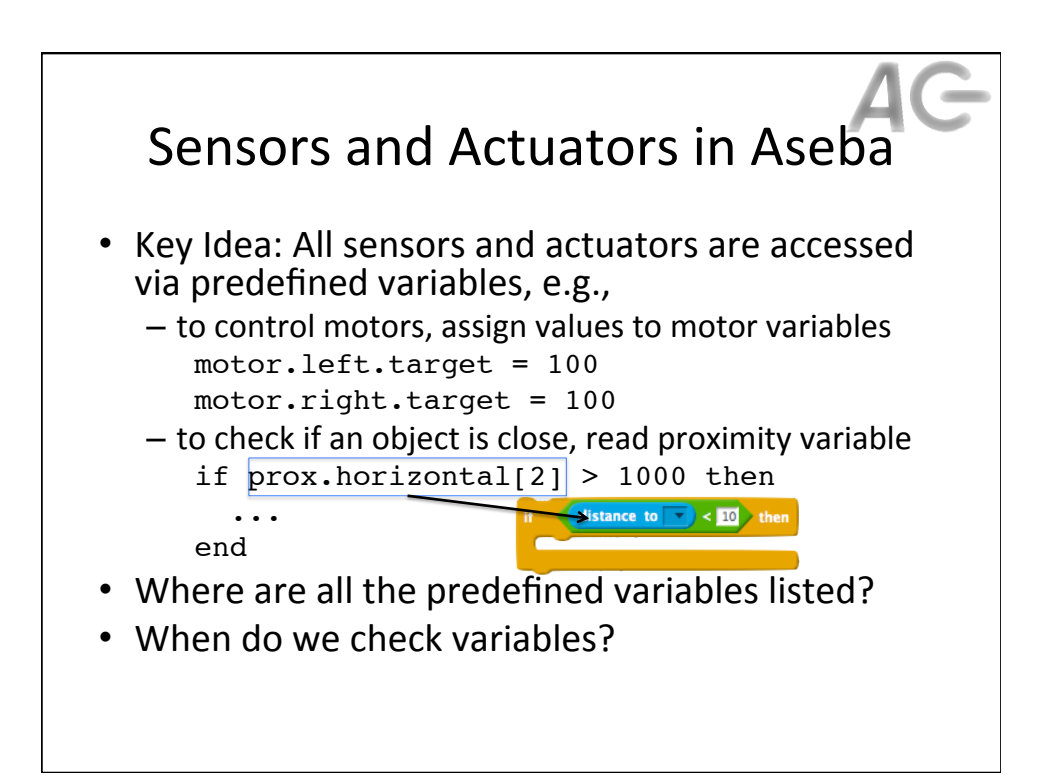

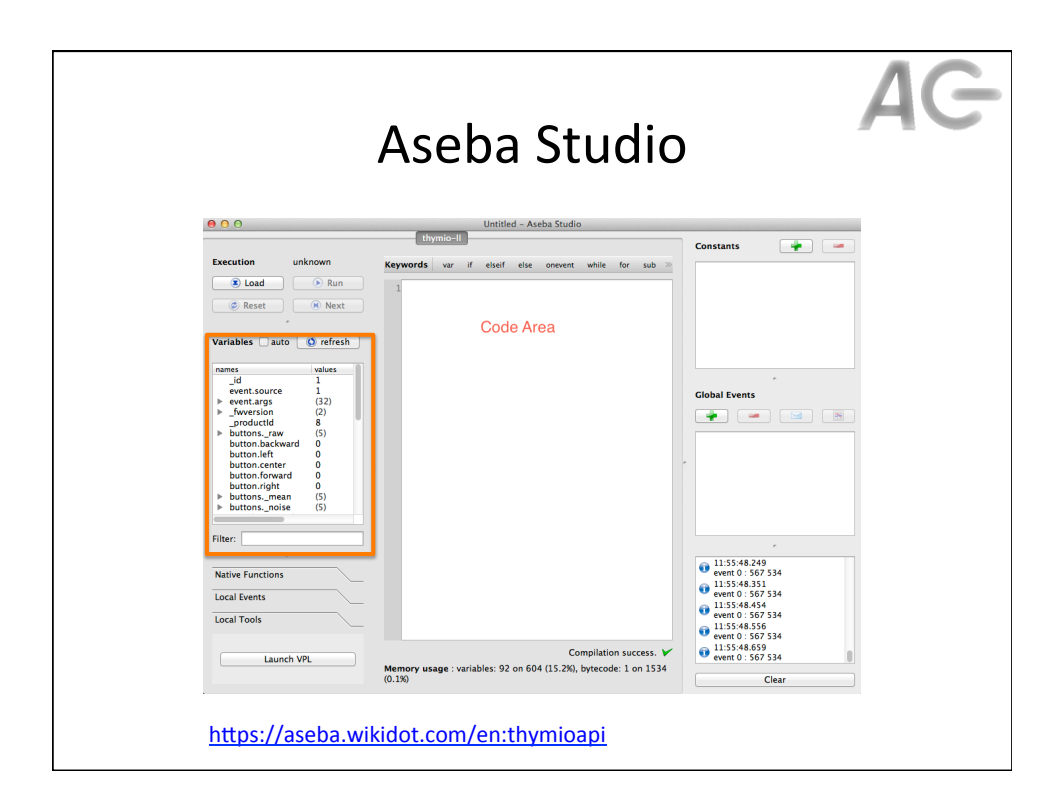

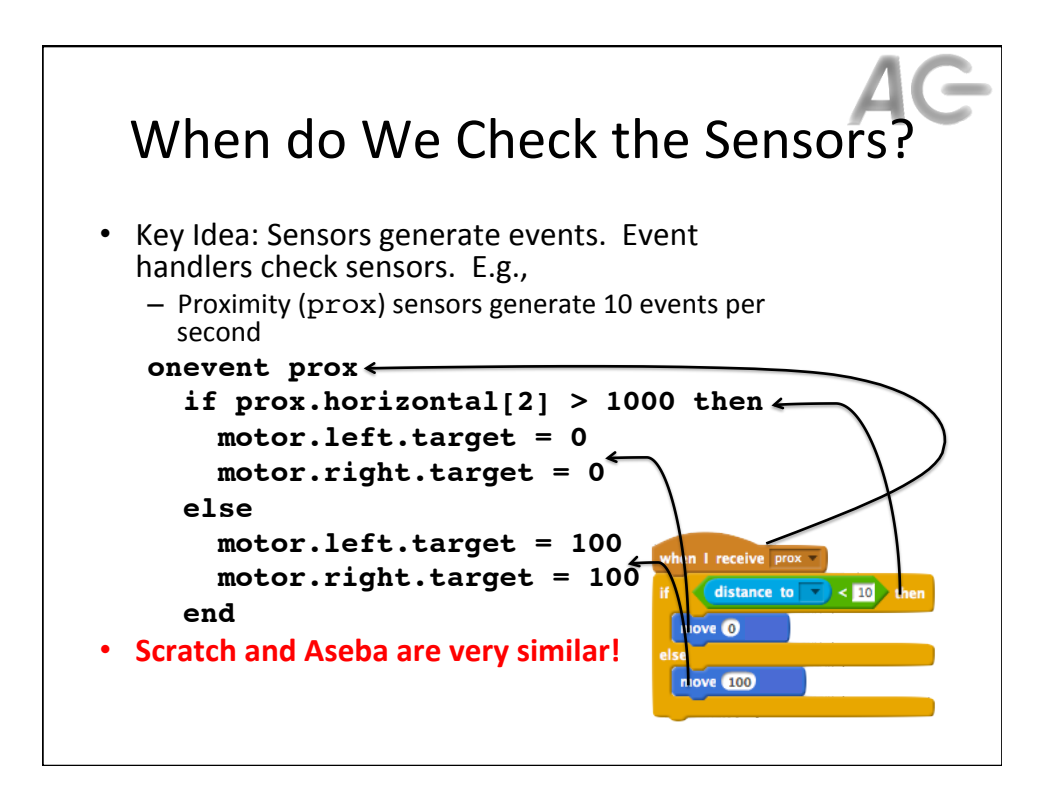

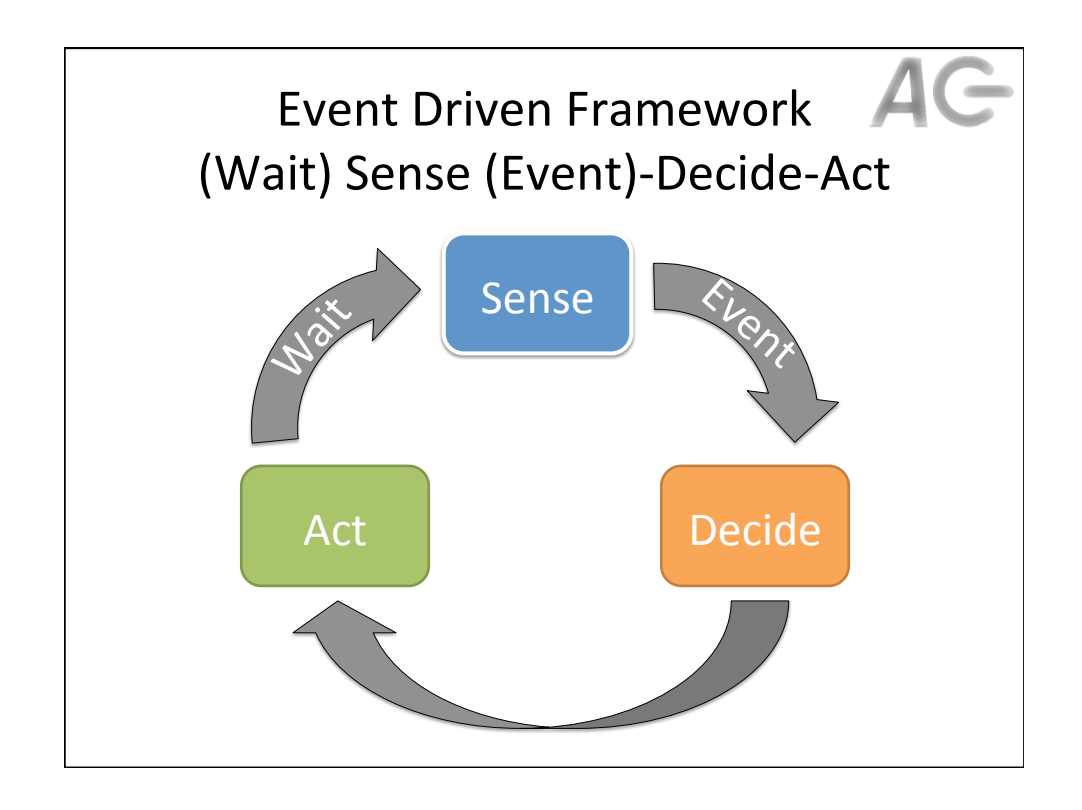

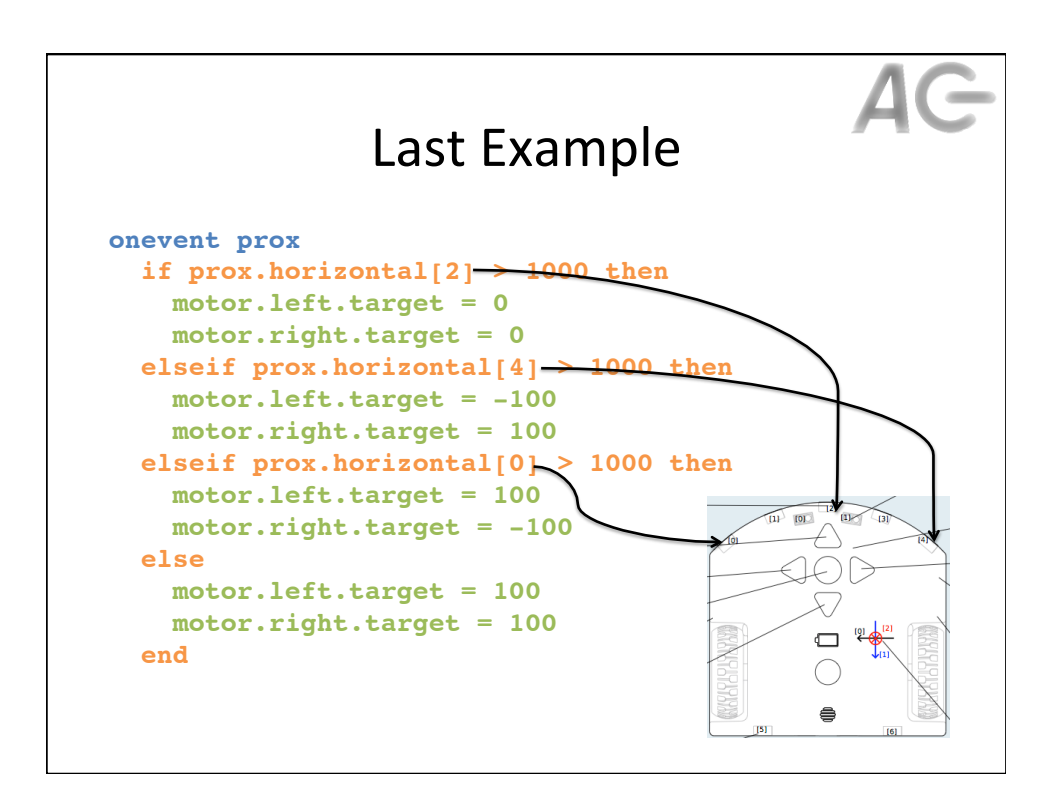